Solutions to CS1112 Final Exam Spring 2009

For Review Only.

Do Not Remove From Distribution Room.

Do Not Copy.

(a) Fill in the appropriate boolean condition to keep prompting the user until a number that is a multiple of 3 or 5 is entered or until the user has entered 20 numbers, whichever occurs first.

```
k = 1; n = input('Enter a number: ');while _________________________
    n = input('Enter a number: '); k = k + 1;end
```
**Solution:**

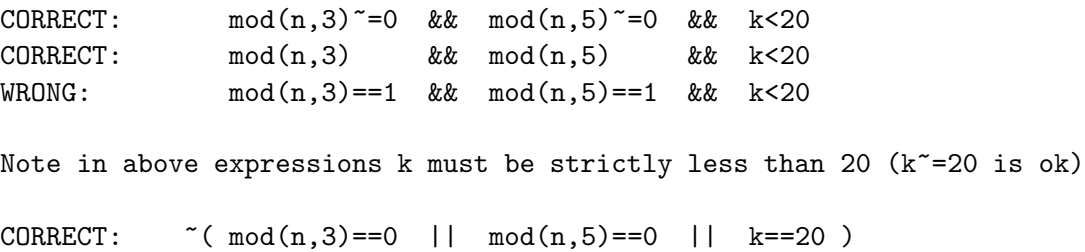

(b) What will be displayed by executing the following fragment? Write the word "error" if the fragment results in an error.

 $x = 'ab' == 'AB';$ disp(x)

Output: **0 0**

(c) What will be displayed by executing the following fragment? Write the word "error" if the fragment results in an error.

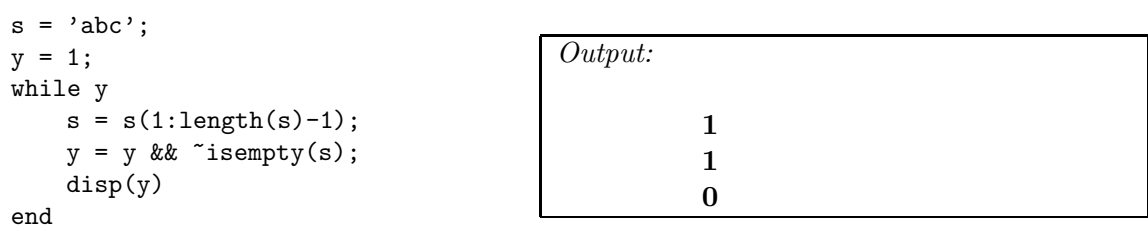

(d) Fill in the appropriate boolean condition below to determine whether variable ch stores a lowercase letter. Assume variable ch is initialized and stores a single character.

```
if _________ ch >= 'a' && ch <= 'z' ___________________
    disp('Variable ch stores a lowercase letter.')
else
    disp('Variable ch does not store a lowercase letter.')
end
```
## **2.** Sort and search (20 points)

(a) Circle T for true and F for false for each problem below. Consider the sorting algorithms we have studied in class: insertion sort, bubble sort, and merge sort. Let  $n$  be the length of the vector to be sorted.

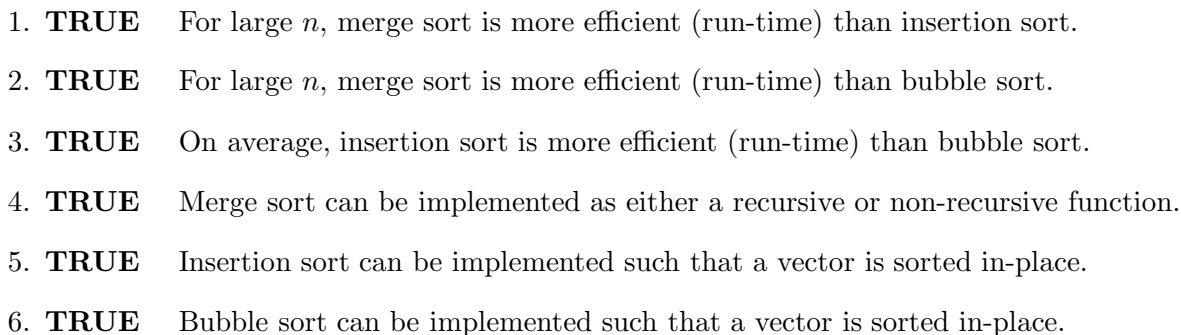

(b) Both linear search and binary search are iterative algorithms. Given a vector of length 30, what is the maximum number of iterations for doing a search? Circle the correct answer for each search method below.

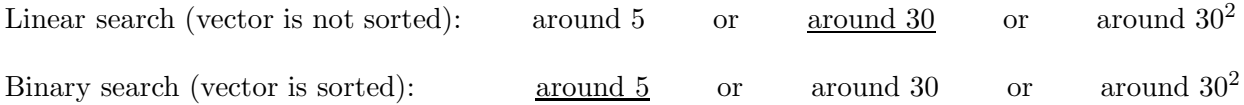

(c) Fill in the appropriate boolean condition.

```
function f = indexOfX(v, x)% f is the index of the first occurrence of value x in vector v.
% f is 0 if x is not found.
k= 1;while _______________________________________________________________
   k = k+ 1;end
if k>length(v)
    f= 0; % signal for x not found
else
    f= k;end
```
### **Solution:**

```
k<=length(v) && v(k)<sup>x</sup>=x % Must check index before target
```
## **3.** Building a vector (20 points)

Implement the following function so that it performs as specified:

```
function z = \text{FiveSmallest}(x, y)% x is an 1-by-n array with x(1) < x(2) < ... < x(n) and n>=5
% y is an 1-by-m array with y(1) < y(2) < ... < y(m) and m>=5
% z is a 1-by-5 array with the following properties:
%
% (i) z(1) < z(2) < ... < z(5)% (ii) z consists of the five smallest distinct values in x and y
```
Thus, if

and

then

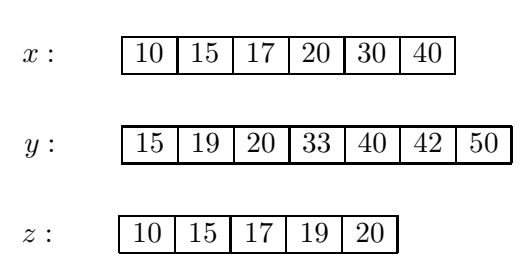

**Do not use** built-in functions sort, min, or unique.

**Do not use** vectorized code. For example, a=[b c] is vectorized code and is not allowed.

## **Solution:**

```
ix = 1;iy = 1;
for k = 1:5if x(ix) < y(iy)z(k) = x(ix)ix = ix+1;elseif y(iy)<x(ix)
     z(k) = y(iy)iy = iy+1;else
     z(k) = x(ix);ix = ix+1;iy = iy+1;end
end
```
#### **4.** Matrix and vector (25 points)

Implement the following function so that it performs as specified:

function pos = after2clicks(G,p) % pos is the vector of all possible pages that may be reached after exactly two  $\%$  clicks starting from page p. p is a positive integer no bigger than the  $\%$  size of square matrix  $G.$  Gis the 0-1 connectivity matrix w % Assume that each page has at least one outlink.

**Do not use** built-in function find. Assume that function removeDuplicates is available for your use—do not implement this function. Depending on your<br>algorithm you may or may not need removeDuplicates. See the bottom of t

```
function w = removeDuplicates(v)
% w is v with duplicates removed.
% Example: if v is [1 3 7 3 8 1 2] then w is [1 3 7 8 2]
```
### **Solutions:**

```
[n, m] = size(G);% 1st click
f= []; % pages after 1st click
for i=1:nif G(i, p) == 1f = [f \ i];end
end
% 2nd click
pos= []; % pages after 2nd click
for k=1: length(f)for i=1:nif G(i, f(k)) == 1pos= [pos i];
        end
    end
end
pos= removeDuplicates(pos);
[n, m] = size(G);pos= []; % pages after 2nd click
for i= 1:nif G(i,p) == 1 % i is page after 1st click
        for r=1:nif G(r, i) == 1pos= [pos r]; % pages after 2nd click
            end
        end
    end
end
pos= removeDuplicates(pos);
```
**5.** Structure array and cell array (25 points)

By making effective use of the built-in function sort, complete the following function so that it performs as specified:

```
function C = MakeList(S)% S is a length n structure array within which each structure has these fields:
% title The title of a song (a string)
% y The sound signals of the song (a vector of real numbers)
% rate The sampling rate (samples per second) for playing the song (a
% positive integer)
% C is a length n cell array with the property that the i-th cell contains
% the title of the song that has the i-th shortest playing time.
```
# **Solution:**

```
n = length(S);playTime = zeros(n,1);for k = 1:nplayTime(k) = (length(S(k).y)-1) / S(k).rate;% length(S(k).y) / S(k).rate is OK
end
  % Note: In general it's not possible to "vectorize"
  % field access in a struct array
[z, idx] = sort(playTime);C = \text{cell}(n,1);for k = 1:nj = idx(k);C{k} = S(j).title;
```
end

## **6.** Efficiency, 2-d array (20 points)

end

Consider the fragment below. Suppose n is a positive integer, A is an initialized n-by-n array, and f is a function that has a scalar parameter and returns a scalar.

```
x = 1inspace(0,1,n);
s = 0;for i=1:n
   for j=1:ns = s + A(i, j) * f(x(i)) * f(x(j));end
end
```
(a) Assume that the dominant computing cost is the evaluation of f and that each evaluation costs one dollar. Thus, the cost of executing the above fragment is about  $2n^2$  dollars. Give an efficient implementation assuming that  $A(i, j)$  is zero if  $i > j$ .

```
x = \text{linspace}(0,1,n);% Pre-compute f values (and use them later)
for k=1:nfvalue(k) = f(x(k));end
% Update s only for non-zero values in matrix A (upper triangle and diagonal)
for i=1:n % OR for j=1:nfor j = i:n % for i=1:js = s + A(i, j) * fvalue(i) * fvalue(j);end
```
(b) What is the *approximate* computing cost of your implementation?  $\parallel$  \$ **n** 

## **7.** Recursion (20 points)

(a) The  $\Pi$  symbol represents "product of." For example,

$$
\prod_{x=3}^{6} x(x-2) = (3 \cdot 1) \cdot (4 \cdot 2) \cdot (5 \cdot 3) \cdot (6 \cdot 4) = 8640
$$

Write a **recursive** function myProd that takes in integer  $n$  and returns  $y$ , which is evaluated as

$$
y = \prod_{x=3}^{n} x(x-2).
$$

Assume that  $n \geq 3$ .

```
function y = myProd(n)% y = 3*1 * 4*2 * 5*3 * 6*4 * ... * n*(n-2)% n is an integer, n>=3
if n==3
   y = 3;else
    y = n*(n-2) * myProd(n-1);end
```
(b) Using function myProd to compute  $\prod_{x=3}^{5} x(x-2)$ , how many calls to myProd will be made?

```
Solution: \frac{3}{2} if base case is as above (i.e., includes n = 3)
Alternate solution: \frac{4}{5} if base case is n < 3 (i.e., excludes n = 3):
    if n<3
         y = 1;
    else
         y = n*(n-2) * myProd(n-1);end
```
(c) Circle  $T$  for true or  $F$  for false: A function using a single for-loop, instead of recursion, can be implemented to compute  $\prod_{x=3}^{n} x(x-2)$ . **TRUE**